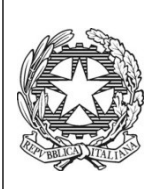

*Ministero dell'Istruzione dell'Università e della Ricerca* ISTITUTO TECNICO COMMERCIALE STATALE "ABBA - BALLINI" Via Tirandi n. 3 - 25128 BRESCIA – [www.abba-ballini.gov.it](http://www.abba-ballini.gov.it/) tel. 030/307332-393363 - fax 030/303379 [bstd15000l@pec.istruzione.it](mailto:bstd15000l@pec.istruzione.it) : [info@abba-ballini.gov.it:](mailto:info@abba-ballini.gov.it) bstd15000l@istruzione.it

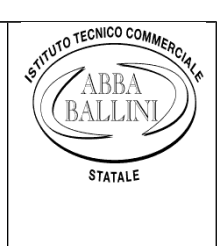

## **PROGRAMMA DI INFORMATICA**

**Svolto nella classe 1^ C – A.F.M.**

**Anno Scolastico 2017/2018**

**Prof.ssa MELE GIUSEPPA**

- Concetto di Informatica
- Panorama generale sul Personal Computer
- Le parti dell'elaboratore elettronico: tastiera video stampante
- Concetto di Hardware e Software.
- Le Unità del Personal Computer: INPUT, ELABORAZIONE, OUTPUT
- Le Memorie: ROM e RAM
- L'Unità di controllo e l'Unità logico-aritmetica. Le memorie di massa
- Modello di Von Neumann
- Vantaggi e limiti del computer
- La stampante: modalità di stampa
- Ambiente operativo Windows: l'interfaccia grafica, il desktop, le icone
- Il programma di videoscrittura Word. Caratteristiche funzionali di Word: schermate iniziali, le barre di Word: funzione ed uso delle stesse. Come si inserisce una barra mancante
- Comandi di editing di scrittura del programma applicativo Word
- Elementi di impaginazione di un documento: margini e interlinea
- Elementi di formattazione di un testo: centratura ed allineamento, giustificazione e sillabazione di un testo
- Registrazione del file documento e stampa: opzioni di stampa
- La gestione di file e cartelle: creare, salvare e rinominare cartelle e file
- Funzione: copia taglia incolla (parti di testo)
- Disposizione di testi disposti in vari stili
- Ricostruzione testo con elenchi puntati e numerati (personalizzati)
- Il rientro dei paragrafi (caratteristiche funzionali). Testi con rientro differenziato dei paragrafi: prima riga, sporgente, sinistro, destro
- Richiamo del file registrato e formattazione del testo
- Ricostruzione di testi con inserimento di: caselle di testo, forme, diagrammi, capolettera, WordArt e ClipArt. Ricerca su Internet per inserimento immagini nel foglio di lavoro
- Ricostruzione di testi con: bordi, sfondi e colori di riempimento sia nel foglio di lavoro che nel paragrafo
- Ricostruzione di testi disposti su colonne (modalità di inserimento e disinserimento delle stesse)
- Utilizzo dei comandi per l'inserimento di tabelle in un foglio di Word
- Ricostruzione e formattazione di tabelle: unione delle celle, dimensionamento delle colonne e righe, inserimento di ulteriori colonne e righe (colorare una tabella)
- Funzione della tabulazione. Tabulazione semplice: sinistra, destra, centrata. Tabulazione decimale. Modalità di impostazione dei punti di tabulazione in un foglio di lavoro e modalità di disinserimento degli stessi
- Ricostruzione di: locandine, volantini pubblicitari, biglietti di auguri, mappe concettuali con inserimento di forme, frecce, caselle di testo, colori di riempimento da inserire
- Esercizi per il potenziamento delle abilità operative

Brescia, 6 giugno 2018

…............................. Giuseppa Mele

….............................

Gli Alunni L'Insegnante